# The Magic of Hot Streaming Replication

Bruce Momjian, EnterpriseDB

October, 2010

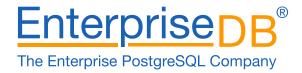

#### **Abstract**

POSTGRESQL 9.0 offers new facilities for maintaining a current standby server and for issuing read-only queries on the standby server. This tutorial covers these new facilities.

Creative Commons Attribution License

http://momjian.us/presentations

#### Introduction

- How does WAL combined with a disk image enable standby servers? (review)
- How do you configure continuous archiving?
- How do you configure a streaming, read-only server?
- Multi-Server complexities
- Primary/Standby synchronization complexities

### Write-Ahead Logging (xlog)

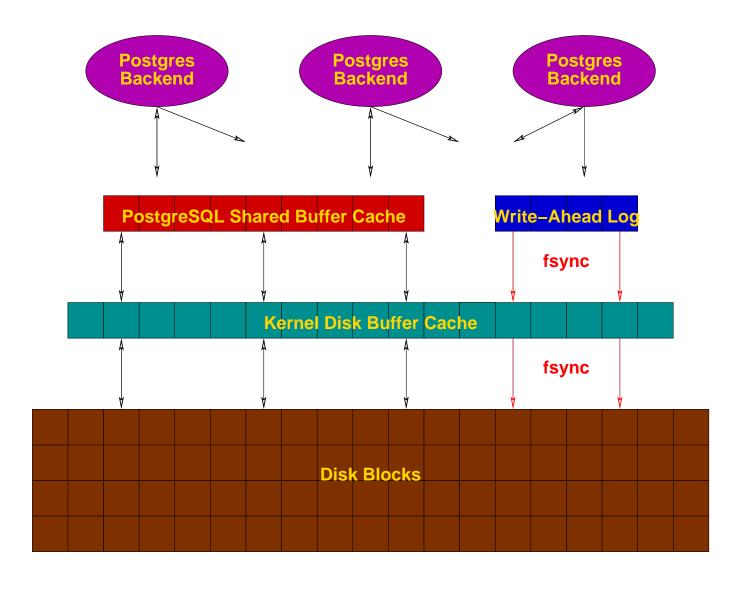

## Pre-9.0 Continuous Archiving / Point-In-Time Recovery (PITR)

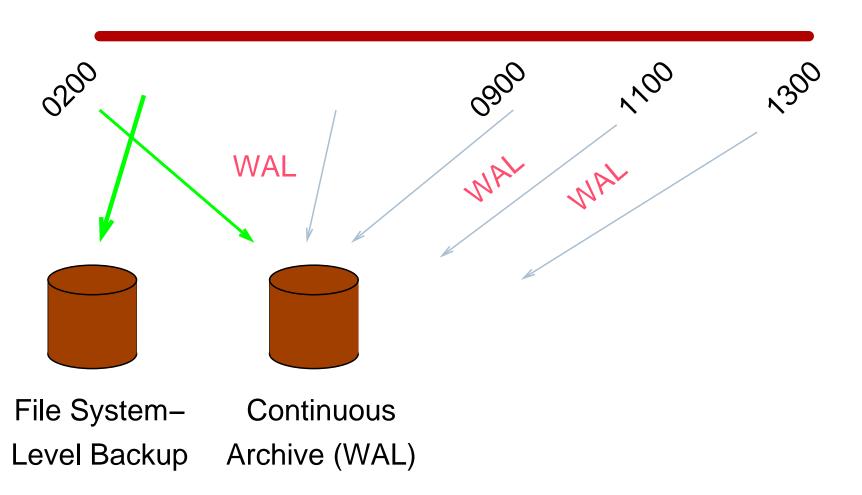

#### PITR Backup Procedures

- 1. archive\_command = 'cp -i %p /mnt/server/pgsql/%f < /dev/null'</pre>
- 2. SELECT pg\_start\_backup('label');
- 3. Perform file system-level backup (can be inconsistent)
- 4. SELECT pg\_stop\_backup();

#### **PITR Recovery**

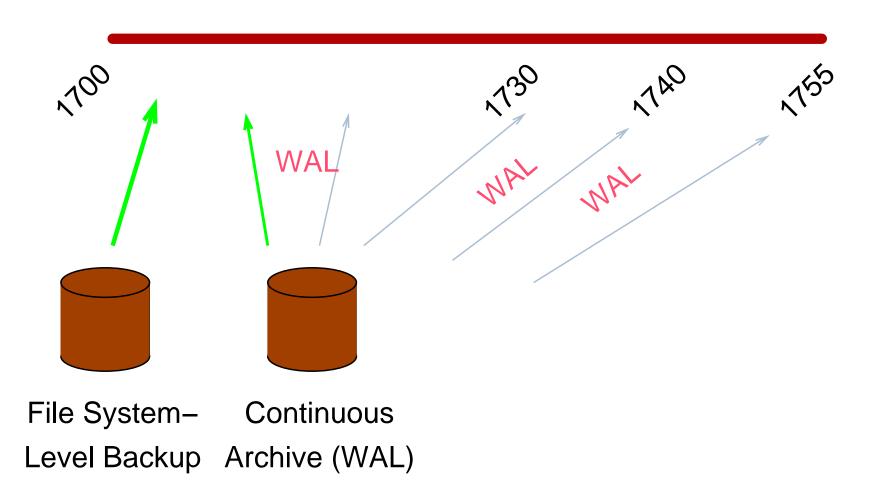

#### PITR Recovery Procedures

- 1. Stop postmaster
- 2. Restore file system-level backup
- 3. Make adjustments as outlined in the documentation
- 4. Create recovery.conf
- 5. restore\_command = 'cp /mnt/server/pgsq1/%f %p'
- 6. Start the postmaster

#### Disadvantages

- Only complete 16MB files can be shipped
- *archive\_timeout* can be used to force more frequent shipping (this increases archive storage requirements)
- No queries on the standby

#### 9.0 Streaming Replication / Hot Standby

- Changes are streamed to the standby, greatly reducing log shipping delays
- Standby can accept read-only queries

#### Streaming Replication Differs from PITR

- File system backup is restored immediately on the standby server
- WAL files are streamed to the slave
- WAL files can also be archived if point-in-time recovery (PITR) is desired

## How Does Streaming Replication Work?

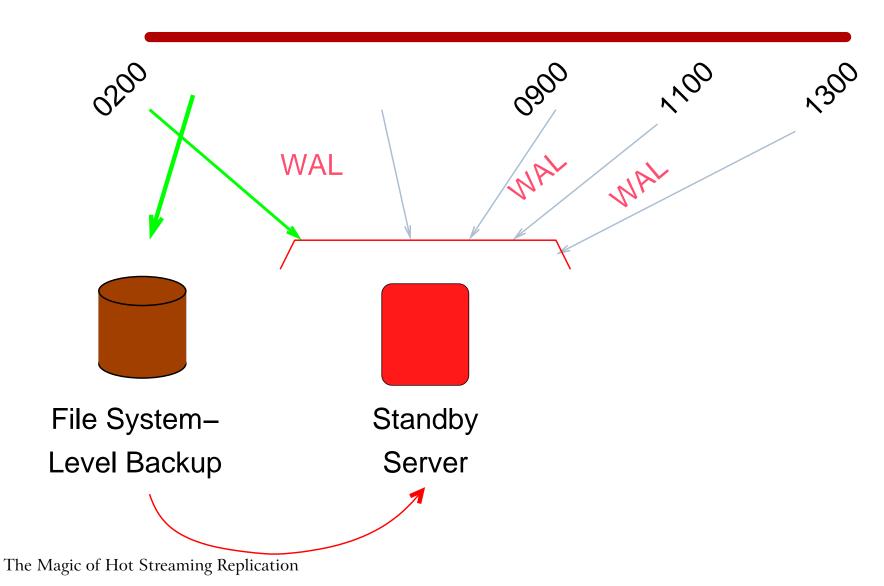

### Live Streaming Replication

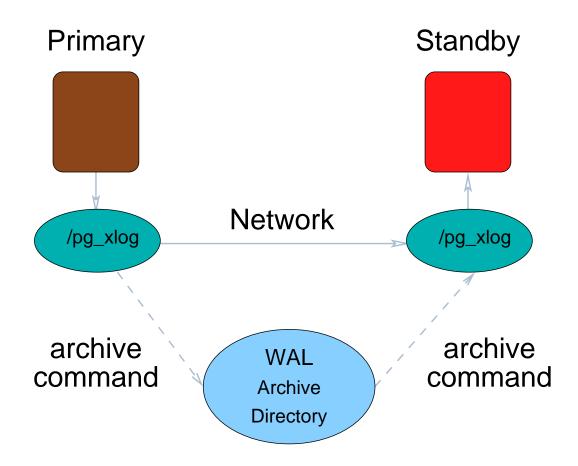

#### Enable Streaming to the Standby

Enable the proper WAL contents:

Retain WAL files needed by the standby:

Enable the ability to stream WAL to the standby:

#### **Enable Standby Connection Permissions**

Add permission for replication to *pg\_hba.conf*:

host replication all 127.0.0.1/32 trust

Start the primary server:

pg\_ctl -l /u/pg/data/server.log start

#### Perform a WAL-Supported File System Backup

Start *psql* and issue:

```
SELECT pg_start_backup('testing');
```

Copy the database /u/pg/data to a new directory, /u/pg/data2:

Dash-p preserves ownership. The copy is inconsistent, but that is okay (WAL replay will correct that).

Signal the backup is complete from *psql*:

#### Configure the Standby

Remove /data2/postmaster.pid so the standby server does not see the primary server's pid as its own:

```
rm /u/pg/data2/postmaster.pid
```

(This is only necessary because we are testing with the primary and slave on the same computer.)

Edit *postgresql.conf* on the standby and change the port to 5433

$$port = 5433$$

Enable hot standby in *postgresql.conf*:

#### Configure the Standby For Streaming Replication

Create *recovery.conf:* 

```
cp /u/pg/share/recovery.conf.sample /u/pg/data2/recovery.conf
```

Enable streaming in *recovery.conf*:

```
standby_mode = 'on'
primary_conninfo = 'host=localhost port=5432'
```

Start the standby server:

```
PGDATA=/u/pg/data2 pg_ctl -l /u/pg/data2/server.log start
```

#### Test Streaming Replication and Hot Standby

#### **Additional Complexities**

- Multi-server permissions
- Stream from /pg\_xlog and the continuous archive directory if *archive\_mode* is enabled on the primary

#### Primary/Standby Synchronization Issues

The primary server can take actions that cause long-running queries on the standby to be cancelled. Specifically, the cleanup of unnecessary rows that are still of interest to long-running queries on the standby can cause long-running queries to be cancelled on the standby. Standby query cancellation can be minimized in two ways:

- 1. Delay cleanup of old records on the primary with *vacuum\_defer\_cleanup\_age* in *postgresql.conf.*
- 2. Delay application of WAL logs on the standby with *max\_standby\_delay* in *postgresql.conf*. The default is 30 seconds; -1 causes application to delay indefinitely to prevent query cancellation. This also delays changes from appearing on the standby and can lengthen the time required for failover to the slave.

#### Conclusion

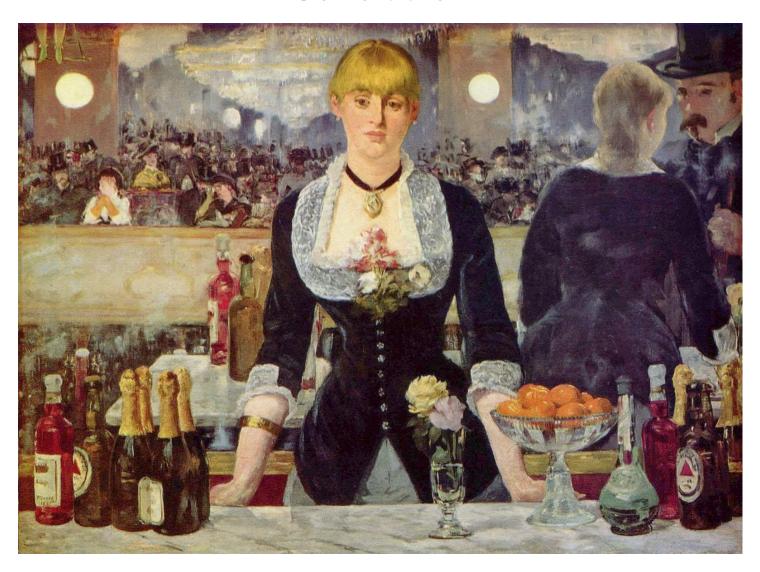